## **BikeXperience (Latest)**

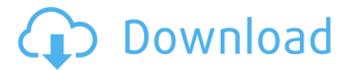

BikeXperience Crack Activation Code Download [March-2022]

• Add, edit, analyze and store bike tracks BikeXperience allows you to import maps, track routes and add, edit and store them. You can analyze them to see detailed position history. You can also

record them using the integrated GPS device. • View detailed statistical information for each track BikeXperience also displays detailed statistical information for each track: Speed, power and cadence, among others. • Share tracks with others You can easily share bike tracks with others using other services and apps. • Export to all supported formats Import and export to all supported formats for GPS

records. Note: BikeXperience is available for iPhone, iPad and iPod Touch. It is compatible with iOS 7.0 or later Key features: • Use the integrated GPS receiver GPS compatible. Record bike tracks using the integrated GPS receiver in the bicycle, and retrieve the track position at any time on the screen and in maps. • GPS position history Follow your route with detailed position history, displaying position history of all

sample points. • Indoor/outdoor mode Record outdoor bike tracks as well as indoor cycling routes and analyze them in different modes. • Transfer tracks to other Apps Transfer the recorded track in the applications listed below. • Save in many supported formats Import and export to all supported formats for GPS records. • Import/Export to/from Google Maps, OpenStreetMap, IPad Maps, etc You can import and export tracks

to/from Google Maps, OpenStreetMap, IPad Maps, etc. • Bike waypoints Add, edit, delete and archive waypoints from the recorded track. • Track routes Follow your bike path or cycle path by seeing the track in the direction you are riding. • Track elevation profile Detailed elevation profile for the selected track. • Analyze track details View the record of the selected track, including sample points, track duration and saved maps, in

a series of tabs. • Track position history Follow your position on the screen and in maps. • Edit sample points Edit position on the screen and in maps. • Optimize route When you configure a route, you can save the optimized track for later use. • Export to many formats Export to.GPX,.GTZ,.KML,.CSV,.GPX and TSV. • Record GPS Record the track of your bicycle.

**BikeXperience Download** 

BikeXperience, GPS Track Editor is a smart application that will help bikers to set tracks based on their own biking activities by recording GPS-enabled devices. Stopwatch, Count-Down, and Timer. Measure how long the user's

activity takes. You will be able to keep a record of your training sessions that will allow you to check the progress against your own records and set a personal best.

Measure the duration of your daily

activities. Set a watch time interval that will measure the user's time spent on activities in single or multi-stage activities. Save your training sessions to the Clock. Track, Measure, and Share Your Experience. Each activity can be recorded on a map in Google or Apple Maps and exported to GPX, KML, or CSV formats. Customize your time interval and add up or down. The result will be the time spent doing each

activity. If you have your own GPS device, add the activity time to the builtin Clock, or add location tracking information to Apple, Google, or Nokia maps, and export to GPX. Create or Import your own maps from Google or Apple Maps. Import your own GPX, KML, or CSV files or create your own. Keep a record of your daily activities. Record, measure, and share your experience. Monitor your training.

Measure your progress over time. Sync Your Activity with Apple HealthKit and Google Fit. With this app you can measure how much you exercise on a daily basis and keep a record of your personal progress. Saving Every Minute Apple HealthKit will help you keep track of all your daily activities. Just click the Info button to see the number of steps you've taken and how much sleep you've gotten. Keep your exercise

activity going. Get help when you start to lose motivation. Track all the details you need With Apple HealthKit, you can focus on the things that matter. Track your daily activities and even monitor how much you exercise and sleep on a daily basis. Use the app to keep a record of your daily activities in a text format or transfer the information to Apple Health. Your Results - Are You Exercising? Get continuous feedback on

your activity results. GPS Tracks and Apple HealthKit With GPX and Apple HealthKit, you can map and measure your own individual activities and trends. Track an activity With the app, you can track your daily 6a5afdab4c

BikeXperience Crack (April-2022)

\* BikeXperience is a GPS track editor that allows users to create and edit different types of GPS tracks. \* The application includes a handy track editor and a powerful mapper for creating maps that show your travel routes. \* With easy to use tools, bikeXperience is a quality track editor that can create bike routes. \* You can import tracks that

have been recorded with a GPS device and load maps for your track analysis. \* bikeXperience can export tracks to a variety of formats, making it easy to share your tracks with friends or post them on social networks. \* Use the application to customize your routes, so your workouts will stay fun and fresh. Create a Tour - Create a Tour \* The editor will allow you to manage the GPS track and view the map. \* It has a variety

of features, such as importing / exporting tracks, creating maps, etc. \* The top toolbar has various options that may come in handy to you. \* It allows you to export GPS tracks as a KML and GPX file. \* The program makes it easy to customize the routes to your liking. \* You can use the application to organize your bike tours. \*\*\* Antivirus Considerations: This is a clean application but I have had random

occasional computer issues when I try to install while the machine has multiple virus detection or some sort of scan or program running. You can use your iPad to check out a train route, a hiking trail or even a driving route before you get on the road. Now Garmin has just released a brand new app called LIVE TRACK. This app adds a new layer of simplicity for Garmin users who enjoy interacting with their gadgets. The app is pretty

much like the other Maps and Tracks apps for the iPad that we've seen. It allows you to plan a route or even record a riding activity. The most important thing for the user is that the app allows you to use your smart watch to trigger the GPS record which is very handy for those who do a lot of their activity in the middle of the night, for example. The app is relatively quick to get you started and one of the things I like is that the

software incorporates the native backup feature of the iPad, should you choose to make the switch to Android or iPhone at any point. The app is currently only available on the iPad, we'll update this article as soon as the app

What's New In BikeXperience?

\* Create your own bike tracks using GPS devices \* The tracks are recorded manually \* Selectable levels of detail for

the tracks \* Direct access to detailed altitude profiles \* View detailed statistics on the tracked courses \* Automatically correct altitude data \* Export and share your tracks bikeXperience review: Functionality: \* Manually record bike rides \* Import and export data to and from various GPS formats \* Full screen map view \* Custom image overlays \* Manual Waypoint insertion \* Attach altitude

profile to tracks \* Track statistics What's New in Version 1.1.1.2: - Improved Stability - Video Added to Tour -Additional Tour Improvements The program provides a solid GPS track editor for people who record their bike rides with GPS devices. Users will be able to manually create more detailed maps and they will be able to view the track's details statistics, depending on which level of detail they select.

trackXperience claims to automatically correct altitude data, but we found it to be unreliable and the track creator had no control over the altitude correction settings. It works with a variety of map formats and you can share your tracks with several other people using the application. It does not provide a detailed map interface for displaying tracks, but users will still be able to view the selected track from a map view.

Some programs can export your test scores or schedule of testing dates to PDF files. You can use this feature to save and print your test scores. Some programs can also play and export your scores from game tests. You can use this feature to save and print your games scores. If your program can store test scores, schedule of tests, or game scores, it can be useful to add this feature. You can use this feature to save and print test

scores. Some programs can also export the names of files you are working on. You can use this feature to save and print the names of the files you are currently working on. Some programs can export your test scores or schedule of testing dates to PDF files. You can use this feature to save and print your test scores. Some programs can also play and export your scores from game tests. You can use this feature to save and

print your games scores. If your program can store test scores, schedule of tests, or game scores, it can be useful to add this feature. You can use this feature to save and print test scores. Some programs can also export the

## **System Requirements:**

OS: Windows 10, Windows 8, Windows 7 (32 or 64 bit), Windows Vista (32 or 64 bit) Windows 10, Windows 8, Windows 7 (32 or 64 bit), Windows Vista (32 or 64 bit) Processor: Intel i3/i5/i7, AMD Dual-Core (quad-core or more) Intel i3/i5/i7, AMD Dual-Core (quad-core or more) Memory: 4 GB RAM or more 4 GB RAM or more

## Graphics: Nvidia 470/AMD Fire

 $\frac{\text{https://chat.byoe.tv/upload/files/2022/06/R6798P2FqieWIXrx7wSl 08 0b5a71b5073802cef74a13a0d7f90b2c file.pdf}{\text{http://babussalam.id/?p=3670}}$ 

https://workschool.ru/upload/files/2022/06/ANE3vwRiGEnLJanY29G4\_08\_85355ccdb1df19050b5a20ba8849c450\_file.pdf https://thevirtualartinstructor.com/class-news/scrapyard-crack-free-download-x64/

https://beta.pinoysg.net/upload/files/2022/06/f6pxwEeBdML8VXVsjHrs\_08\_ccaf3f4cdda7e8233c630bc2a73321ef\_file.pdf http://template-education.com/?p=1784

 $\frac{\text{https://sirilapadmeibudhmi.wixsite.com/nkeepirhilva/post/dns4me-5-2-0-6-crack-activation-key-download-for-pc-2022}{\text{https://www.jesusnanak.com/upload/files/2022/06/T5k98Q8YPvyfdlrqwFlk} 08 85355ccdb1df19050b5a20ba8849c450}{\text{file.pd}}$ 

http://eventaka.com/?p=4114

https://social.urgclub.com/upload/files/2022/06/NIksR28GRcrXeVrVSvue 08 0b5a71b5073802cef74a13a0d7f90b2c file.pdf